## **Paper 75-2010**

# **PROC LIFEREG or PROC PHREG**

Dachao Liu, Northwestern University, Chicago, IL

## **ABSTRACT**

Besides commonly used PROC LOGISTIC, PROC PROBIT, PROC GENMOD, PROC RELIABILITY and PROC LIFETEST, SAS® has PROC LIFEREG or PROC PHREG in doing survival analysis. They both contain REG, a reminder of regression analysis, and they both deal with time-to-event data. This sometimes makes us wonder when we should use PROC LIFEREG when we should use PROC PHREG, even for experienced statisticians who are using SAS. This paper will discuss this question by using some examples.

## **INTRODUCTION**

**PROCE LIFTERE C**<br>**PROCE LIFTERE COMPROC DENSITY (DESITY)**<br>**PROCE LIFTERE AND TROOD CONTINUOS (PROCE PHANCE)**<br>
Besides commonly used PROC LIGISTIC, PROC PROGRIT, PROC GENNOD, PROCE RELIABILITY and PROC<br>
LIFTERE ISSES mas The PROC LIFEREG and the PROC PHREG procedures both can do survival analysis using time-to-event data, what is the difference between the two. Before I get into the main topic, a little history about survival analysis may give us a clear picture of the development of survival analysis. Survival analysis can trace the origin of the development of actuarial science and demography back to the 17th century when the first life table was created by somebody. The Second World War not only witnessed initial military use of ROC analysis but also a new era of survival analysis, stimulated by interest in reliability (or failure time) of military equipment. 1958 saw the major breakthrough of survival analysis with the advent of the paper by Kaplan and Meier in which they proposed their famous product-limit estimator of the survival curve. Kaplan Meier method estimates and compares the survival function. In 1972 David Cox introduced the proportional hazards model to resolve covariates issue. Cox model can assess the effects of covariates on survival.

## **DEFINITIONS**

Survival analysis has been used in many fields, hence acquiring many names: "event history analysis or duration models" (in social sciences like sociology, political science, and economics etc,) "reliability analysis or failure-time models," (engineering), "survival analysis(medical research)" Whatever the names, they all deal with duration of time of the variable of interest from an initial observation until the occurrence of a subsequent event. The variables of interest are marriage(in sociology), employment(in economics), machine brake-down(in engineering) and death(in medical research). This duration of time, or time interval between an initial point and subsequent event, often called failure, is known as the survival time. Survival analysis is to study this duration of time and the occurrence of event in time, the measurements of which are composed of survival data. Survival data record the lapsed time to some specific event. One frequently-encountered problem with these data is that the time to the event of interest is not always observable for all subjects. Or some units of observation are observed for variable lengths of time but do not experience the event (or endpoint) under study. These unobservable observations are called censored observations. Survival data is characterized by the censored observations. Censoring occurs when some study subjects cannot be observed due to one reason or another like some study subjects move away or die before the study is complete or refuse to participate any longer. These study subjects are said to be lost to follow-up. Censoring may also occur when time interval between an initial point and subsequent event is very long, the data may be analyzed before this subsequent event of interest has occurred in all study subjects. Censoring usually means the "end" of observation. Study subjects lost to follow-up(or the study ends) might have experienced a recurrence of the event at some time in the future, but the researcher would not know if or when this happened. Such observations are said to be rightcensored. If study subjects' duration of time is known to be less than a certain duration, such observations are said to be left-censored. If study subjects' duration of time is known to be between an interval, such observations are said to be Interval-censored.

## **REGRESSION PART and MODEL PARAMETERS**

SAS has PROC LIFEREG or PROC PHREG in survival analysis. They both contain REG, a reminder of regression analysis. In regression analysis, a response variable Y can be predicted by a linear function of a regressor variable X. We can estimate  $β_0$ , the intercept, and  $β_1$ , the slope, in

 $Y_i = \beta_0 + \beta_1 X_i + \varepsilon_i$ 

In SAS, this can be performed by

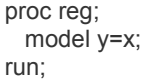

While the REG procedure is a general-purpose procedure for regression, the LIFEREG procedure and the PHREG procedure provide more specialized regression applications for survival analysis. Survival models can be usefully viewed as ordinary regression models in which the response variable is time. However, the censoring in survival data makes survival analysis different from regression analysis. Instead of using ordinary least squares (OLS) as in regression analysis, survival analysis is using the maximum likelihood function. Computing the likelihood function (needed for fitting parameters or making other kinds of inferences) is complicated by the censoring.

In the LIFEREG procedure, the model assumed for the response **Y** is

## **Y** = **Xβ** + **σε**

Where **Y** is a vector of response values, often the log of the failure times, **X** is a matrix of covariates or independent variables (usually including an intercept term), **β** is a vector of unknown regression parameters, **σ** is an unknown scale parameter, and **ε** is a vector of errors assumed to come from a known distribution such as the standard normal distribution.

The PHREG procedure performs regression analysis of survival data based on the Cox proportional hazards model. Cox's semiparametric model is widely used in the analysis of survival data to explain the effect of explanatory variables on hazard rates. The survival time of each member of a population is assumed to follow its own hazard function, *hᵢ(t)* expressed as:

### $h_i(t) = h_o(t) \exp(X_i \cap \mathbf{B})$

where  $h_i(t)$  is an arbitrary and unspecified baseline hazard function,  $X_i$  is the vector of explanatory variables for the *i*th individual, and **β** is the vector of unknown regression parameters that is associated with the explanatory variables. The vector **β** is assumed to be the same for all individuals. *Xi*<sup>'</sup>**β** is also known as the linear predictor of the form β<sub>1</sub>X<sub>1</sub><sup>i</sup> +  $\beta_2 X_{2i}$  +  $\beta_K X_{ki}$ . Therefore, the above formula can also be written as:

*ln[h<sub>i</sub>(t) / h<sub>o</sub>(t)]* =  $\beta_1X_{1i} + \beta_2X_{2i} + ... + \beta_KX_{Ki}$ 

To estimate **β**, Cox (1972) introduced the partial likelihood function, which eliminates the unknown baseline hazard *h*<sup> $o$ </sup>(*t*) and accounts for censored survival times.

The partial likelihood of Cox also allows time-dependent explanatory variables. An explanatory variable is timedependent if its value for any given individual can change over time. Time-dependent variables have many useful applications in survival analysis. We can use a time-dependent variable to model the effect of subjects changing treatment groups. Or we can include time-dependent variables such as blood pressure or blood chemistry measures that vary with time during the course of a study. We can also use time-dependent variables to test the validity of the proportional hazards model.

We can compare several groups and/or risk factors of study subjects in the PROC LIFETEST, but as the number of groups and/or factors gets bigger, it's extremely difficult to interpret the results. It's wise to resort to regression-like methods. That's the reason regression analysis has been integrated into survival analysis. In this sense, the PROC LIFETEST is to a one-way analysis of variance what the PROC LIFEREG is to two factor designs.

Since it's regression analysis, we can use FROWARD,BACKWARD and STEPWISE selection to select best variable for the model in PROC PHREG, a best tool for initial screening.

The baseline hazard portion of the model is nonparametric because no prior knowledge of its form is assumed. On the other hand the influences of the explanatory variables are described in a parametric linear-regression model with regression coefficients  $β₁$  and  $β₂$ . The Cox model is hence said to be semi-parametric.

Survival data usually have some censored observations, otherwise we can use the REG procedure directly, because we will get the same coefficients and standard errors produced by the PROC REG and the PROC LIFEREG(a lognormal transformation is required)

## **DISCUSSION**

Now let's discuss these two procedures used in survival analysis.

Prio to SAS version 6.10, there was no the PHREG procedure. The PHREG procedure came into being after the LIFEREG and was listed in the SAS documentation of SAS/STAT Software Changes and Enhancements in SAS version 6.11 in 1996.

Let's first compare statements in these two procedures up to SAS version9.22

**Syntax: LIFEREG Procedure PROC LIFEREG Statement**  *BAYES Statement*  **BY Statement CLASS Statement INSET Statement MODEL Statement OUTPUT Statement PROBPLOT Statement WEIGHT Statement Syntax: PHREG Procedure PROC PHREG Statement ASSESS Statement BASELINE Statement**  *BAYES Statement*  **BY Statement**  *CLASS Statement CONTRAST Statement EFFECT Statement ESTIMATE Statement* **FREQ Statement**  *HAZARDRATIO Statement*  **ID Statement**  *LSMEANS Statement LSMESTIMATE Statement* **MODEL Statement OUTPUT Statement Programming Statements STRATA Statement**  *SLICE Statement STORE Statement* **TEST Statement WEIGHT Statement** 

Words in italic are new statements added to SAS version 9.22. At first glance, we see the PROC PHREG has more statements to use. Accordingly it can perform more functions than the LIFEREG procedure.

The LIFEREG procedure uses parametric method (maximum likelihood), dealing with data of left, right and interval censoring . It doesn't handle time-dependant covariates. It doesn't allow data step. It's easy to interpret the estimates of the survival function, because the explanatory variables in the model are fixed, not dependent on time. The PHREG procedure uses semi-parametric method (partial likelihood), dealing with data of only right censoring. It handles time-dependant covariates. It allows data step or the programming statements. It's not easy to interpret the estimates of the survival function, because the explanatory variables in the model are dependent on time. In 2010, SAS has come out the BPHREG procedure (Bayesian PHREG), which extends its stratification capability. Besides, bayesian analysis of survival models can be requested in both the LIFEREG and the PHREG procedures.

If there are no time-dependant covariates involved, we can use either the LIFEREG procedure or the PHREG procedure and the results would be very similar from each procedure. Here is an example:

Suppose we have a data set MIB, part of which is as follows:

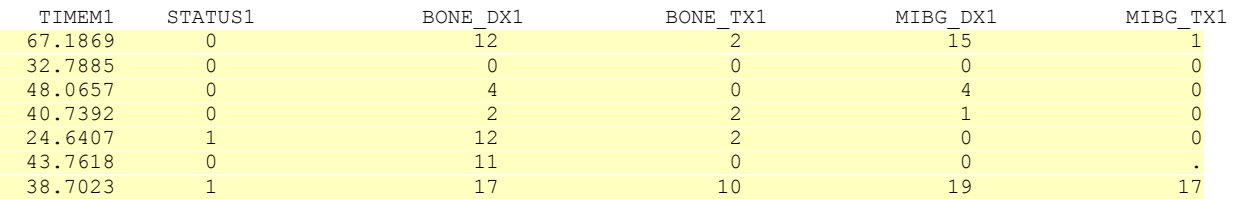

We can use

proc lifereg data=MIB; model TIMEM1\*STATUS1(0)= BONE\_DX1 BONE\_TX1 MIBG\_DX1 MIBG\_TX1; title"Overall Surval (1=Event 0=Censored)"; run; (If the distribution is not specified, SAS will default to Weibull)

Or

```
proc phreg data=MIB; 
  model TIMEM1*STATUS1(0)= BONE_DX1 BONE_TX1 MIBG_DX1 MIBG_TX1; 
 title"Overall Surval (1=Event 0=Censored)"; 
run;
```
Here is the output from the LIFEREG procedure:

### The LIFEREG Procedure

Analysis of Maximum Likelihood Parameter Estimates

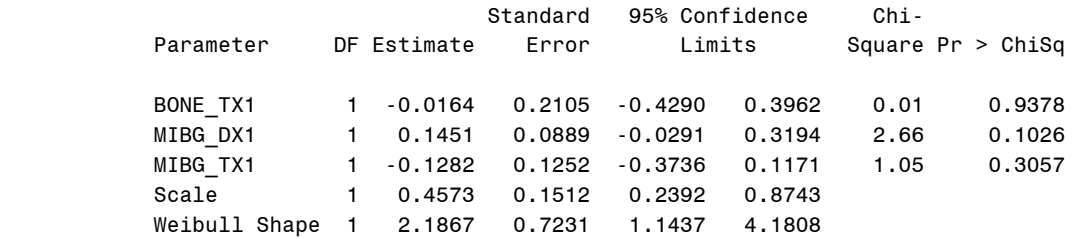

Here is the output from the PHREG procedure:

#### The PHREG Procedure

### Analysis of Maximum Likelihood Estimates

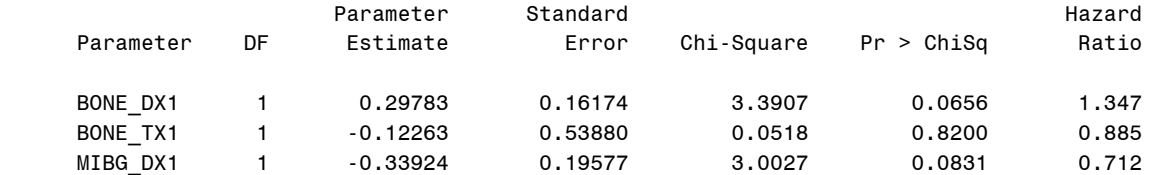

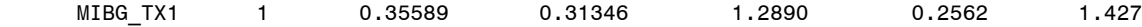

The model information sections are almost the same in both procedures. They are not shown here.

In the last sections, Analysis of Maximum Likelihood Parameter Estimates, the PHREG procedure has no intercept estimate, because it uses partial likelihood estimation). The p-values are similar in both procedures, indicating that there are no significant effects of any variables. Unfortunately, we cannot compare the coefficients of the PHREG with those of the LIFEREG. Because the former is proportional hazard model while the latter is not.

Now when time-dependant covariates come into play, we can only use the PHREG procedure. Any variables can be covariates in a statistical model, for example age, gender, race, height, weight, education, income, treatment, blood pressures, etc.. If covariates change their values over time then they are called time-dependant covariates, such as age, income, treatment, blood pressures. Some covariates will not change their values overtime. They are called nontime-dependant covariates, such as gender and race. Covariates information is very important in predicating values of other variables. We can use gender, race, education or years of employment to predict income. With the non-timedependant covariates, it's easy to establish a statistical model to make sound estimates. With the time-dependant covariates, a regular statistical model would not do the work. Cox developed a special model to deal with the timedependant covariates. That's so called proportional-hazards model. After the LIFEREG procedure, SAS institute developed the PHREG procedure which handles time-dependant covariates. That's the main difference between the LIFEREG procedure and the PHREG procedure. The values of a time-dependant covariate are elusive, since they change over time. The PHREG procedure has programming statements, in other words, a data step within a procedure, to capture the instant value. This is another main difference between the LIFEREG procedure and the PHREG procedure.

Suppose we have a bone marrow transplant data BMT. (Data found on line at http://www.mcw.edu/biostatistics/Faculty/Faculty/JohnPKleinPhD/SurvivalAnalysisBook/DataSetsBothEditions.htm ) Graft type (1=allogenic, 2=autologous) Disease type (1=Non Hodgkin lymphoma, 2=Hodgkins disease) Time to death or relapse, days Death/relapse indicator (0=alive, 1=dead) Karnofsky score Waiting time to transplant in months

We want to model the effects of subjects transferring from one treatment group to another by using a time-dependent variable. Bone marrow disease patients are waiting until a donor is available. Time spent on waiting is recorded as WTIME. A patient's status can be changed during the study from waiting for a transplant to being a transplant recipient, creating a time-dependent variable WSTATUS, which, in a mathematical sense, is the time-dependent covariate function  $Z(t)$ .  $Z(t)$  takes the value of 0, if the patient has not received the transplant at time t and the value of 1, if the patient has received the transplant at time t. Since the values of WSTATUS changes over time, it's impossible to capture its values in a data step, therefore the variable WSTATUS cannot be created in the data step. But by using the programming statements in the PROC PHREG, it can be done as follows:

proc phreg data=BMT; model TIME\*STATUS(0)=WSTATUS KS; if (TIME < WTIME) then WSTATUS=0; else WSTATUS=1; run;

Here is the output:

#### The PHREG Procedure

#### Analysis of Maximum Likelihood Estimates

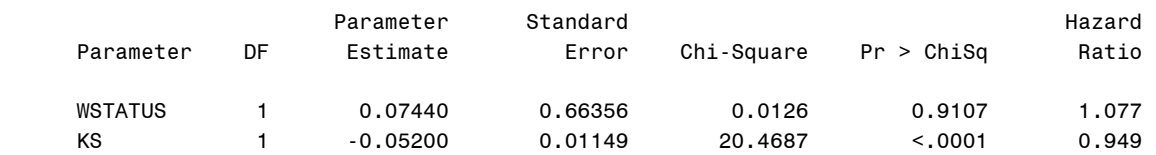

from the output, we see transplantation appears to be associated with a slight increase in risk, but the effect is not significant (p=0.9107). KS adds significantly to the model (p<0.001). The risk decreases significantly with KS.

The Karnofsky Performance Scale Index classifies patients according to their functional impairment. The classification can be used to compare effectiveness of different therapies and to assess the prognosis in individual patients. The lower the Karnofsky score, the worse the survival for most serious illnesses.

It would be incomplete to discuss the PROC PHREG without mentioning the counting process style of input, also called counting process formulation, which is an important feature of the PROC PHREG. It involves a very complicated mathematical theory. Therefore this paper will not delve very deep into it. Normally survival analysis uses data of one record per subject; while on some special occasions, survival analysis uses data of more than one record per subject. This kind of data of one subject with multiple records will constitute the time-dependent repeated measurements.

Here is an example. Suppose we want to study the mortality of subjects in a situation, say an exposure to some toxins, we can record TSTART(Starting time), TSTOP(stop time), status(either death or censored) and x1, x2, x3, x4 and x5 (explanatory variables related to survival. We can use the PROC PHREG to accommodate this as follows:

proc phreg; model (TSTART, TSTOP)\*status(0) =  $x1 x2 x3 x4 x5$ ; run;

Here is another example. Suppose we want to study the effects of treatment on prostate cancer adjusting for PSA values. The study lasted 281 days. Each patient has his PSA measured from 1 to 5 times. The data is like this:

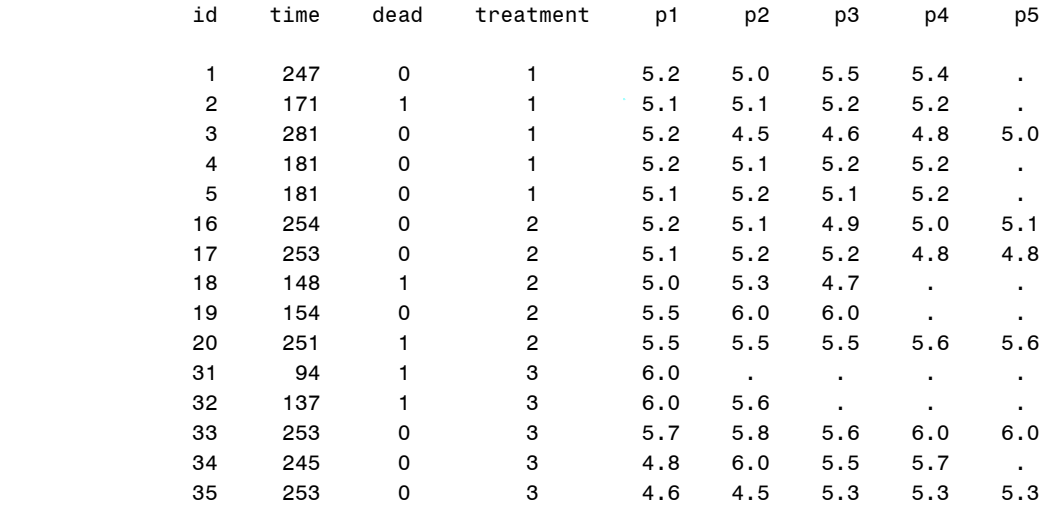

ID(Patient identification)

TIME(Survival time of the patient)

Dead(censoring status where 1=dead and 0=censored)

Treatment(radiation: 1= IMRT 2= EBRT and 3= 3DCRT)

(Intensity modulated radiation therapy (IMRT), electron beam radiation therapy (EBRT) and 3 dimensional conformal radiation therapy (3D-CRT) , newer versions of EBRT).

P1-P5( PSA values at 5 times that patients died) 5 deaths occurred at 94, 137, 148, 171, and 251 days.

After some data step, the data can be shaped like this:

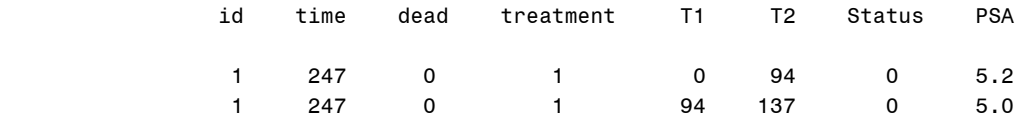

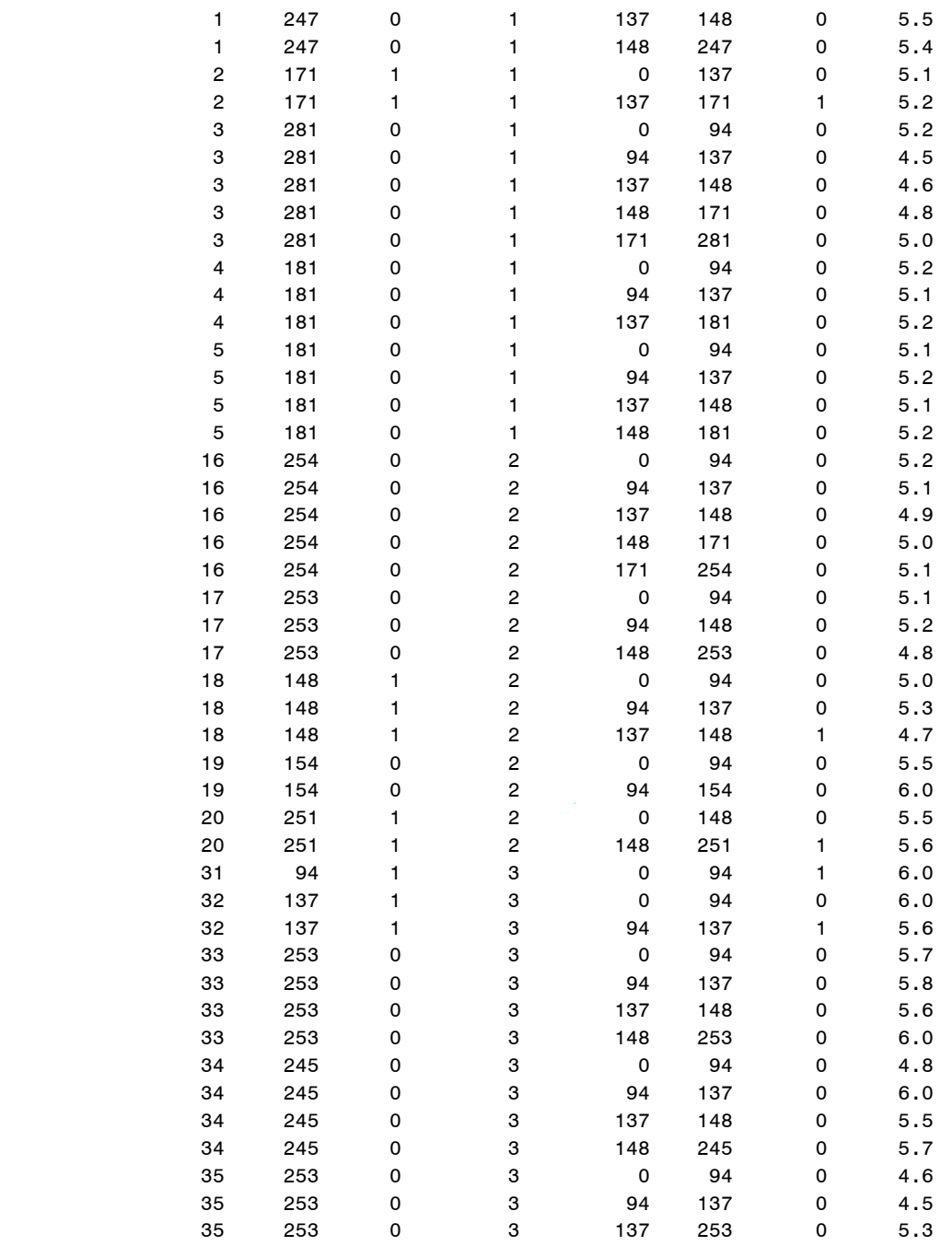

Now the counting process style of input can be used

proc phreg data=psa1; model (T1,T2)\*Status(0)=Treatment PSA; run;

Here is the output:

The PHREG Procedure

Model Information

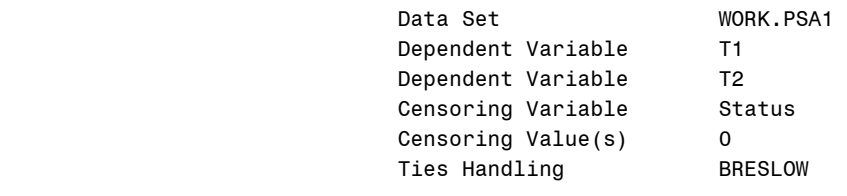

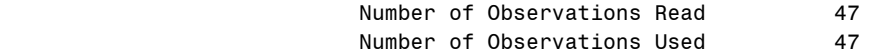

Summary of the Number of Event and Censored Values

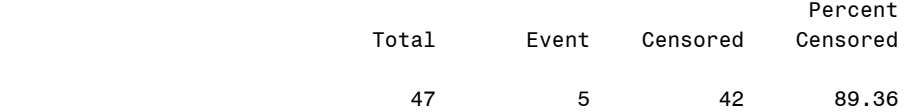

### Convergence Status

Convergence criterion (GCONV=1E-8) satisfied.

## Model Fit Statistics

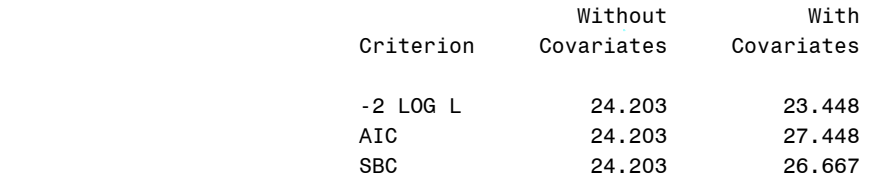

### Testing Global Null Hypothesis: BETA=0

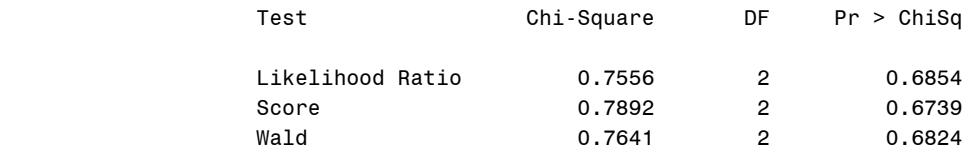

## The PHREG Procedure

#### Analysis of Maximum Likelihood Estimates

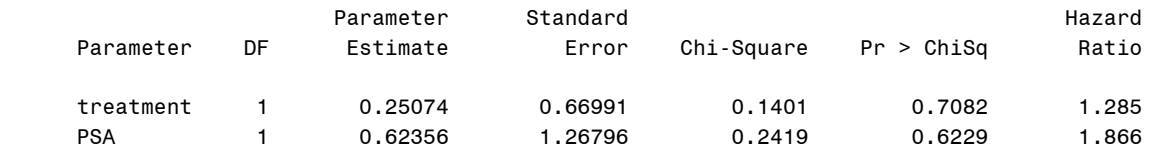

the effects of treatment on prostate cancer adjusting for PSA values is not statistically significant (p=0.7082).

Now a new procedure called the PROC SURVEYPHREG has been introduced. It is similar to the PHREG procedure because it also fits the proportional hazards model. It performs survival analysis survey data. But it doesn't have the feature of the counting process style of input yet.

## **CONCLUSION**

The PROC LIFEREG and the PROC PHREG procedures both can do survival analysis using regression like method on time-to-event data to handle covariates. The PROC LIFEREG is the extension of the PROC LIFETEST (Kaplan Meier model); the PROC PHREG is regression analysis on Cox model with a piecewise exponential model as its update. Although it came into being later than the PROC LIFEREG, the PROC PHREG is more versatile. The PROC LIFEREG can only evaluate the effect of time-independent covariates and parametric fitting of survival time. The PROC PHREG can evaluate the effect of time-dependent covariates and semi-parametric fitting of survival time. The programming statements add versatility to the PROC PHREG so as to allow it to accommodate time-dependent repeated measurements of a covariate. Counting process formulation is a very important feature of the PROC PHREG procedure.

## **REFERENCES**

Allison, Paul D. 1995. *Survival Analysis Using the SAS® System: A Practical Guide.* Cary, NC: SAS Institute Inc.

Cox, David.R. 1972. "Regression Models and Life Tables," *Journal of the Royal Statistical Society,* Series B (Methodological), 34: 187–220.

Kaplan, E. L. and Meier, P. 1958. "Nonparametric Estimation from Incomplete Observations," *Journal of American Statistical Association*, 53, 457–81.

SAS Institute Inc. 2010. "The LIFEREG Procedure" and "The PHREG Procedure". *SAS/STAT® 9.22 User's Guide, Second Edition*. Cary, NC: SAS Institute Inc.

## **CONTACT INFORMATION**

Your comments and questions are valued and encouraged. Contact the author at:

 Dachao Liu Northwestern University Suite 1400 680 N Lake Shore Dr. Chicago, IL 60611 Phone (312)503-2809 dachao-liu@northwestern.edu

SAS® and all other SAS Institute Inc. product or service names are registered trademarks or trademarks of SAS Institute Inc. in the USA and other countries. ® indicates USA registration. Other brand and product names are trademarks of their respective companies.